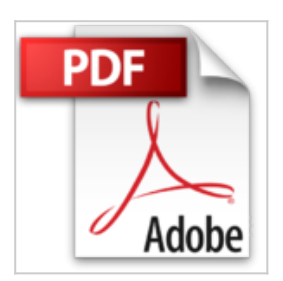

# **Comment creer une publication pour tablette ? avec InDesign CS6/CC et Digital Publishing Suite**

Sophie Brendel-Laouenan

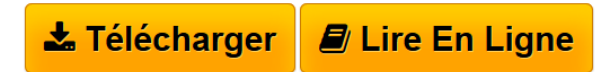

**Comment creer une publication pour tablette ? avec InDesign CS6/CC et Digital Publishing Suite** Sophie Brendel-Laouenan

**[Telecharger](http://bookspofr.club/fr/read.php?id=1492256919&src=fbs)** [Comment creer une publication pour tablette ? avec InDe](http://bookspofr.club/fr/read.php?id=1492256919&src=fbs) [...pdf](http://bookspofr.club/fr/read.php?id=1492256919&src=fbs)

**El [Lire en Ligne](http://bookspofr.club/fr/read.php?id=1492256919&src=fbs)** [Comment creer une publication pour tablette ? avec In](http://bookspofr.club/fr/read.php?id=1492256919&src=fbs) [...pdf](http://bookspofr.club/fr/read.php?id=1492256919&src=fbs)

## **Comment creer une publication pour tablette ? avec InDesign CS6/CC et Digital Publishing Suite**

Sophie Brendel-Laouenan

**Comment creer une publication pour tablette ? avec InDesign CS6/CC et Digital Publishing Suite** Sophie Brendel-Laouenan

## **Téléchargez et lisez en ligne Comment creer une publication pour tablette ? avec InDesign CS6/CC et Digital Publishing Suite Sophie Brendel-Laouenan**

#### 110 pages

#### Présentation de l'éditeur

L'ère du numérique est en marche. De nouveaux terminaux tels que les smartphones ou tablettes sont apparus et ont modifié nos habitudes de lecture. Il est fréquent désormais de lire un magazine ou un journal sur sa tablette tactile ou smartphone. L'attrait pour ce type de publication, dont l'interactivité offre de nombreux avantages, est grandissant. En réponse à ces modifications de comportement, il est aujourd'hui indispensable de s'adapter et de proposer une nouvelle offre en complément des publications papier. Pour ce faire, des outils tels que DPS (Adobe Digital Publishing Suite) ont vu le jour afin de permettre aux graphistes qui utilisent InDesign de s'adapter à cette demande. À travers ce livre de 110 pages, vous apprendrez à : vous familiariser avec l'environnement DPS (le vocabulaire, l'interface de lecture, les outils et leur installation, les différents abonnements DPS disponibles…) ; - apprendre à créer un folio et les articles dans leur globalité ; - créer des éléments interactifs à partir d'exemples concrets (vous pourrez tester plusieurs éléments interactifs expliqués, en téléchargeant sur l'App Store la publication utilisée comme exemple) ; mettre en ligne votre publication sur l'App Store en suivant une méthodologie pas-à-pas qui vous expliquera clairement toutes les étapes à suivre pour une mise en ligne réussie. Ce livre vous permettra d'avoir tous les éléments en mains pour créer et publier facilement vos publications (type applications) avec InDesign CS6/CC et les outils DPS. Egalement disponible "Apprendre InDesign CC pas à pas". Biographie de l'auteur Sophie Brendel-Laouenan est « Expert InDesign CS6 certifié Adobe ». Elle dirige un studio graphique et forme également des graphistes et maquettistes en entreprises. Elle se rend fréquemment aux États-Unis à la recherche des moyens d'optimiser l'utilisation d'InDesign. De nombreux conseils et astuces sont disponibles sur son blog Graphicfutur.

Download and Read Online Comment creer une publication pour tablette ? avec InDesign CS6/CC et Digital Publishing Suite Sophie Brendel-Laouenan #8E1IDPUK0HG

Lire Comment creer une publication pour tablette ? avec InDesign CS6/CC et Digital Publishing Suite par Sophie Brendel-Laouenan pour ebook en ligneComment creer une publication pour tablette ? avec InDesign CS6/CC et Digital Publishing Suite par Sophie Brendel-Laouenan Téléchargement gratuit de PDF, livres audio, livres à lire, bons livres à lire, livres bon marché, bons livres, livres en ligne, livres en ligne, revues de livres epub, lecture de livres en ligne, livres à lire en ligne, bibliothèque en ligne, bons livres à lire, PDF Les meilleurs livres à lire, les meilleurs livres pour lire les livres Comment creer une publication pour tablette ? avec InDesign CS6/CC et Digital Publishing Suite par Sophie Brendel-Laouenan à lire en ligne.Online Comment creer une publication pour tablette ? avec InDesign CS6/CC et Digital Publishing Suite par Sophie Brendel-Laouenan ebook Téléchargement PDFComment creer une publication pour tablette ? avec InDesign CS6/CC et Digital Publishing Suite par Sophie Brendel-Laouenan DocComment creer une publication pour tablette ? avec InDesign CS6/CC et Digital Publishing Suite par Sophie Brendel-Laouenan MobipocketComment creer une publication pour tablette ? avec InDesign CS6/CC et Digital Publishing Suite par Sophie Brendel-Laouenan EPub

## **8E1IDPUK0HG8E1IDPUK0HG8E1IDPUK0HG**